<<AutoCAD

<<AutoCAD >>

, tushu007.com

- 13 ISBN 9787302126058
- 10 ISBN 7302126054

出版时间:2006-5

页数:272

PDF

更多资源请访问:http://www.tushu007.com

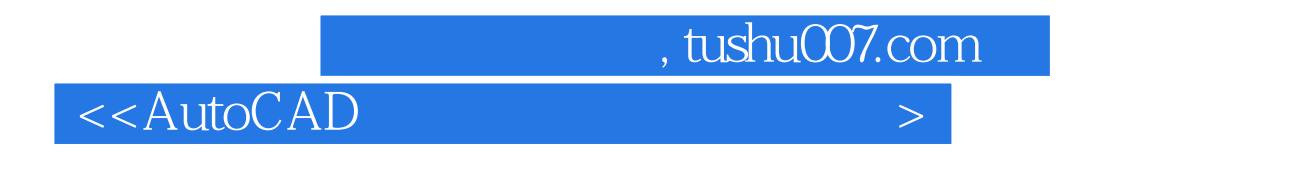

TArch 6.5 and 2.5 and 2.5 and 2.5 and 2.5 and 2.5 and 2.5 and 2.5 and 2.5 and 2.7 and 2.7 and 2.7 and 2.7 and 2.7 and 2.7 and 2.7 and 2.7 and 2.7 and 2.7 and 2.7 and 2.7 and 2.7 and 2.7 and 2.7 and 2.7 and 2.7 and 2.7 and

TArch 6<sup>5</sup>

AutoCAD TArch 6.5

, tushu007.com

 $\left\vert \right\rangle$ 

<<AutoCAD

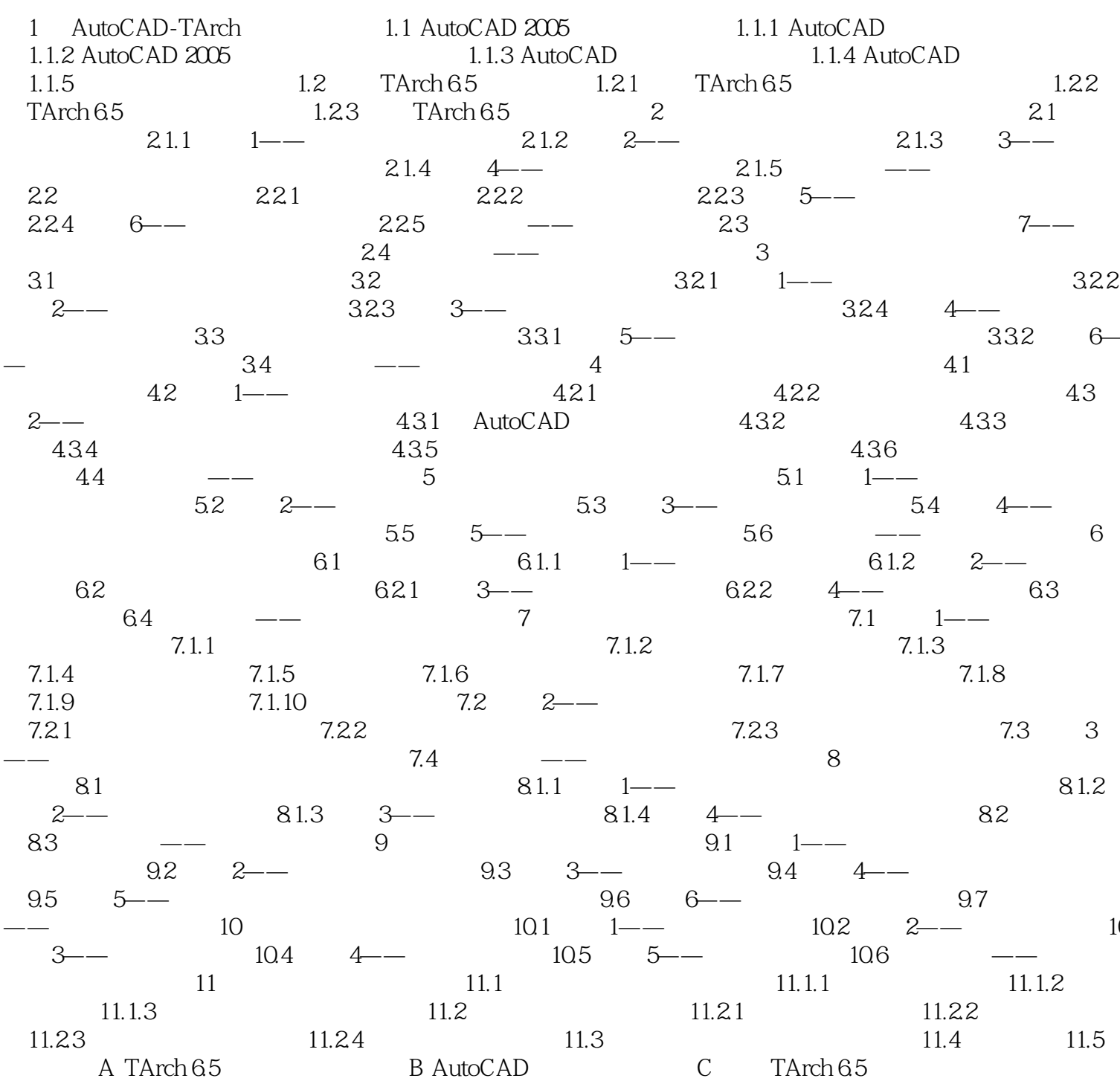

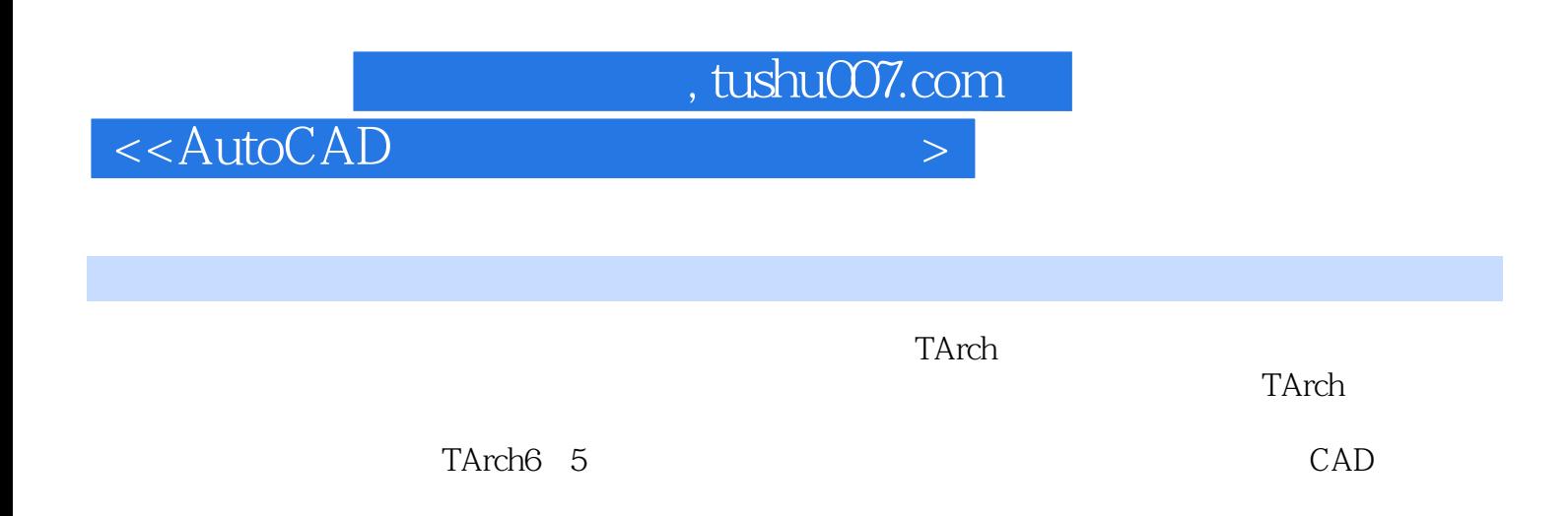

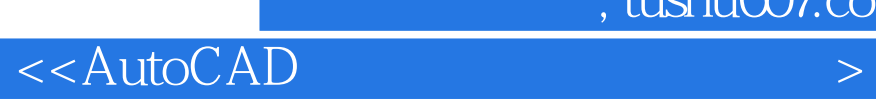

 $,$  tushu007.com

本站所提供下载的PDF图书仅提供预览和简介,请支持正版图书。

更多资源请访问:http://www.tushu007.com